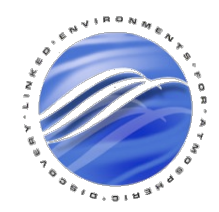

# Example
Gateway: LEAD
–
Linked
Environment
for Atmospheric
Discovery

### Suresh
Marru TeraGrid
Grid
Infrastructure
Group Indiana
University

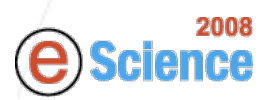

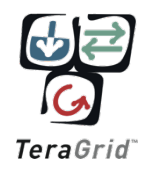

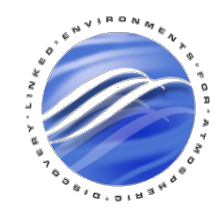

### Session
Overview

- Introduction to LEAD Science Gateway.
- Demo/Hands-on with LEAD Portal
- GridChem
Advanced
Support
- OGCE Hands-on (Afternoon Session)
	- Construct,
	Execute
	Workflows
	- $-$  Audience Interactive Session: Register Applications, Install services, Compose Workflows…

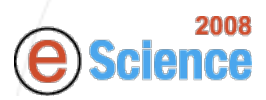

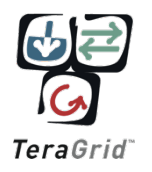

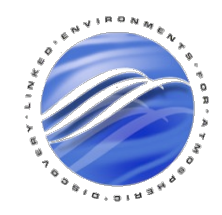

### Acknowledgements

- LEAD Slides & Discussion courtesy of Dennis Gannon,
Beth
Plale
&
the
LEAD
Team.
- GridChem
Slides
&
Discussion
courtesy
of Sudhakar Pamidighantam,
Rion
Dooley, Vikram Gazula
&
the
GridChem
Team.

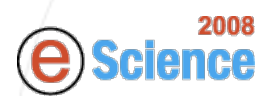

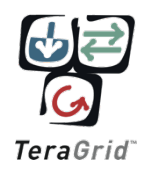

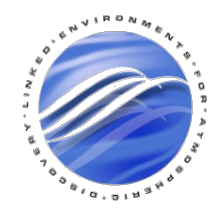

# Linked
Environments
for Atmospheric
Discovery
(LEAD

• LEAD through an integrated framework empowers
meteorology
community
(Virtual Organization) to mine observational and model
weather
data
and
execute
linear
and ensembles
of
customized
meteorology workflows while capturing provenance.

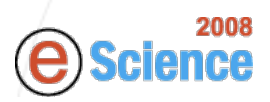

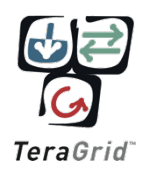

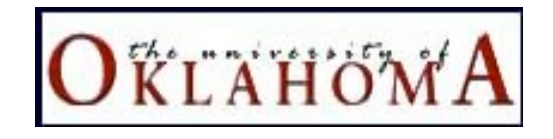

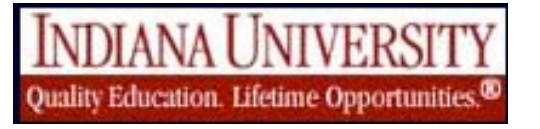

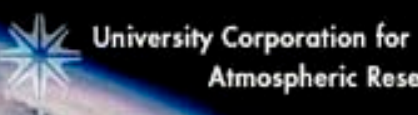

Atmospheric Research

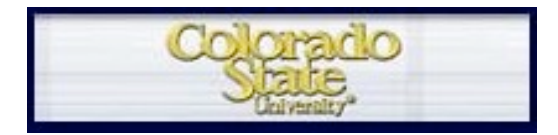

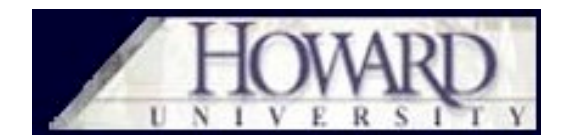

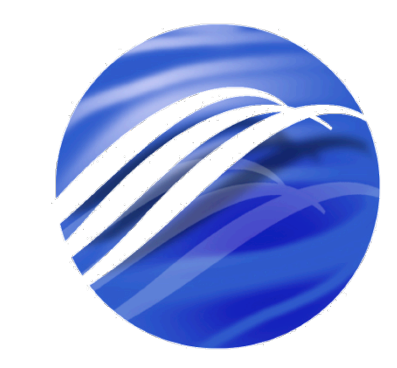

Ε N  $\mathsf K$  $\Box$ **ENVIRONMENTS FOR ATMOSPHERIC** DISCOVERY

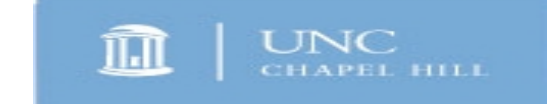

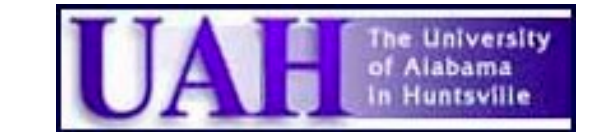

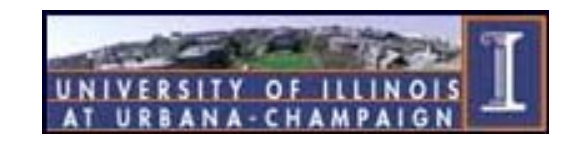

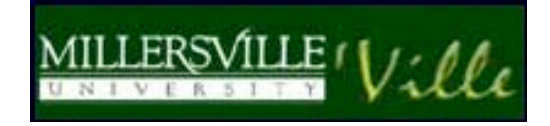

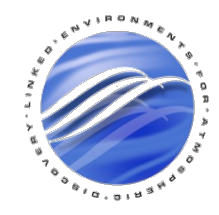

### The
LEAD
Vision

Revolutionize the ability of scientists, students, and operational practitioners

to

by

observe,
analyze,
predict, understand,
and
respond to

intense
local
weather

interacting with it dynamically and adaptively in real time

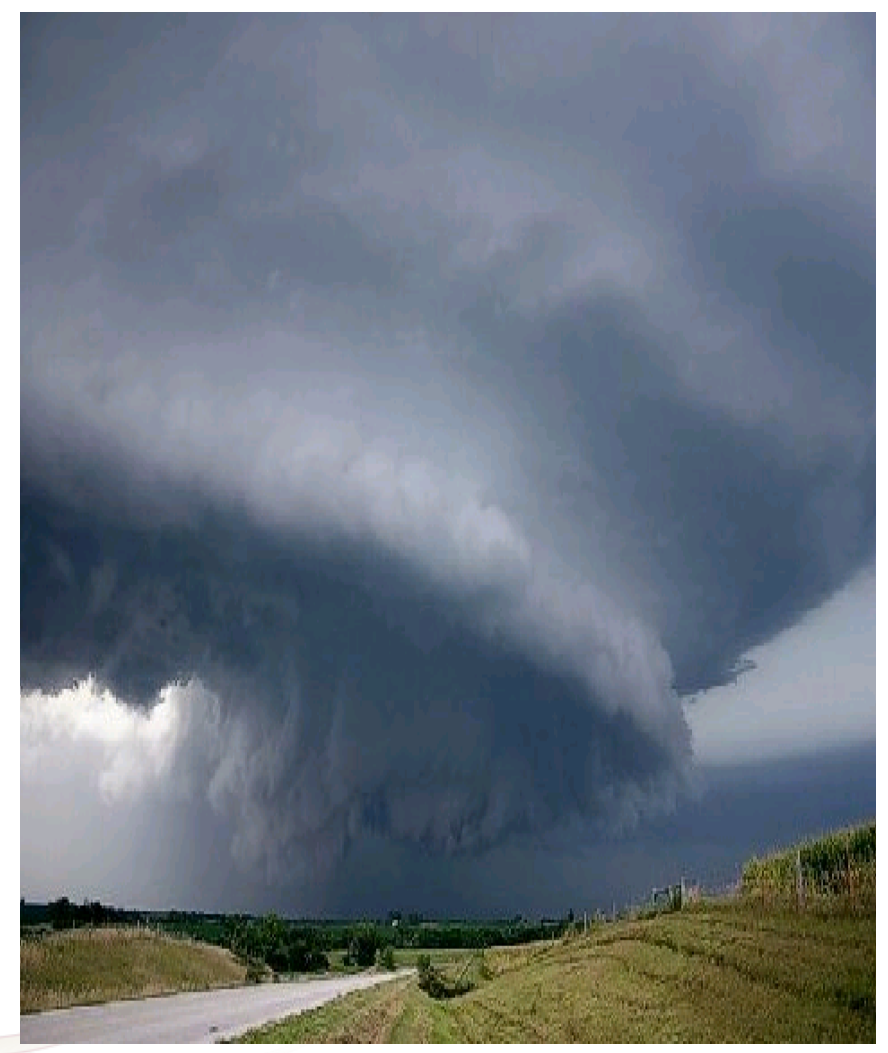

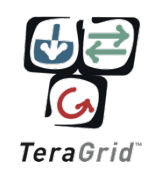

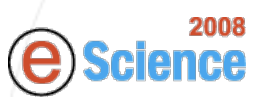

### **Xample: "Optimal" Weather Prediction Using** Dynamic Adaptivity

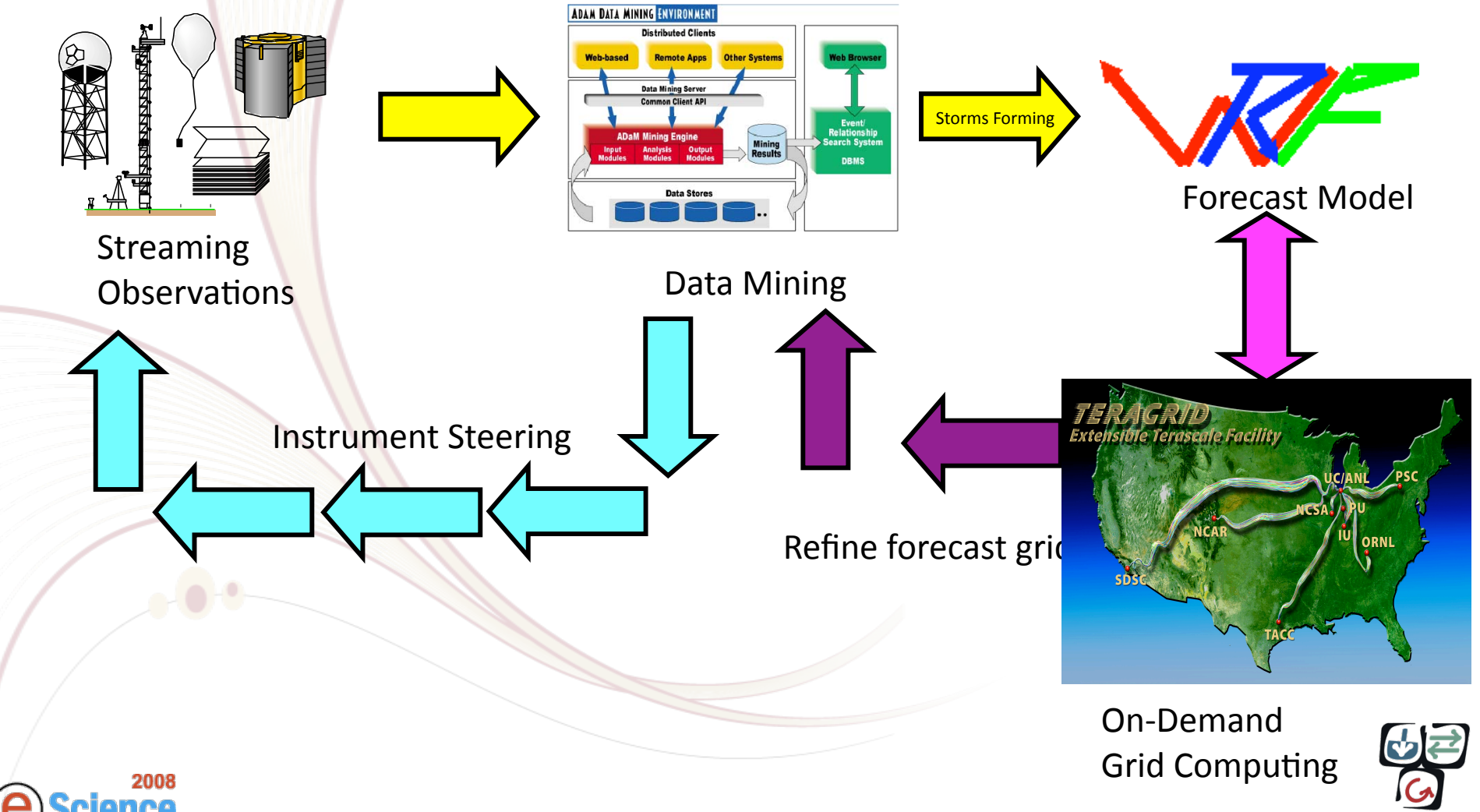

TeraGrid

### $\bigcirc$   $\bigcirc$   $\mathbf{R}$   $\bigcirc$   $\bigcirc$   $\mathbf{R}$   $\bigcirc$   $\bigcirc$   $\mathbf{R}$   $\bigcirc$   $\bigcirc$   $\mathbf{R}$   $\mathbf{R}$   $\bigcirc$   $\mathbf{R}$

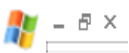

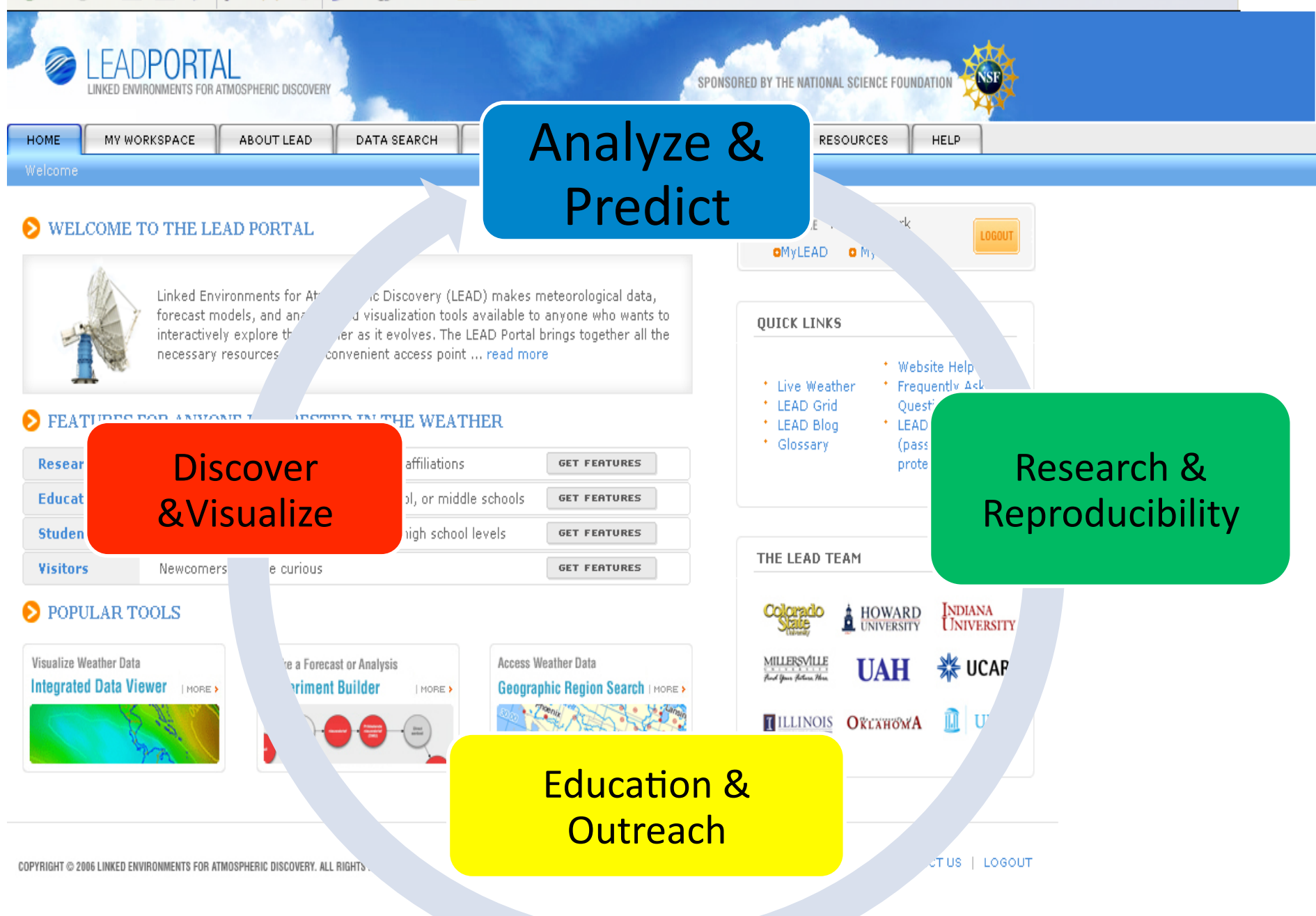

### $\bigcirc$   $\bigcirc$   $\mathbf{R}$   $\bigcirc$   $\bigcirc$   $\mathbf{R}$   $\bigcirc$   $\bigcirc$   $\mathbf{R}$   $\bigcirc$   $\mathbf{R}$   $\mathbf{R}$   $\bigcirc$   $\mathbf{R}$

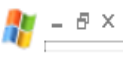

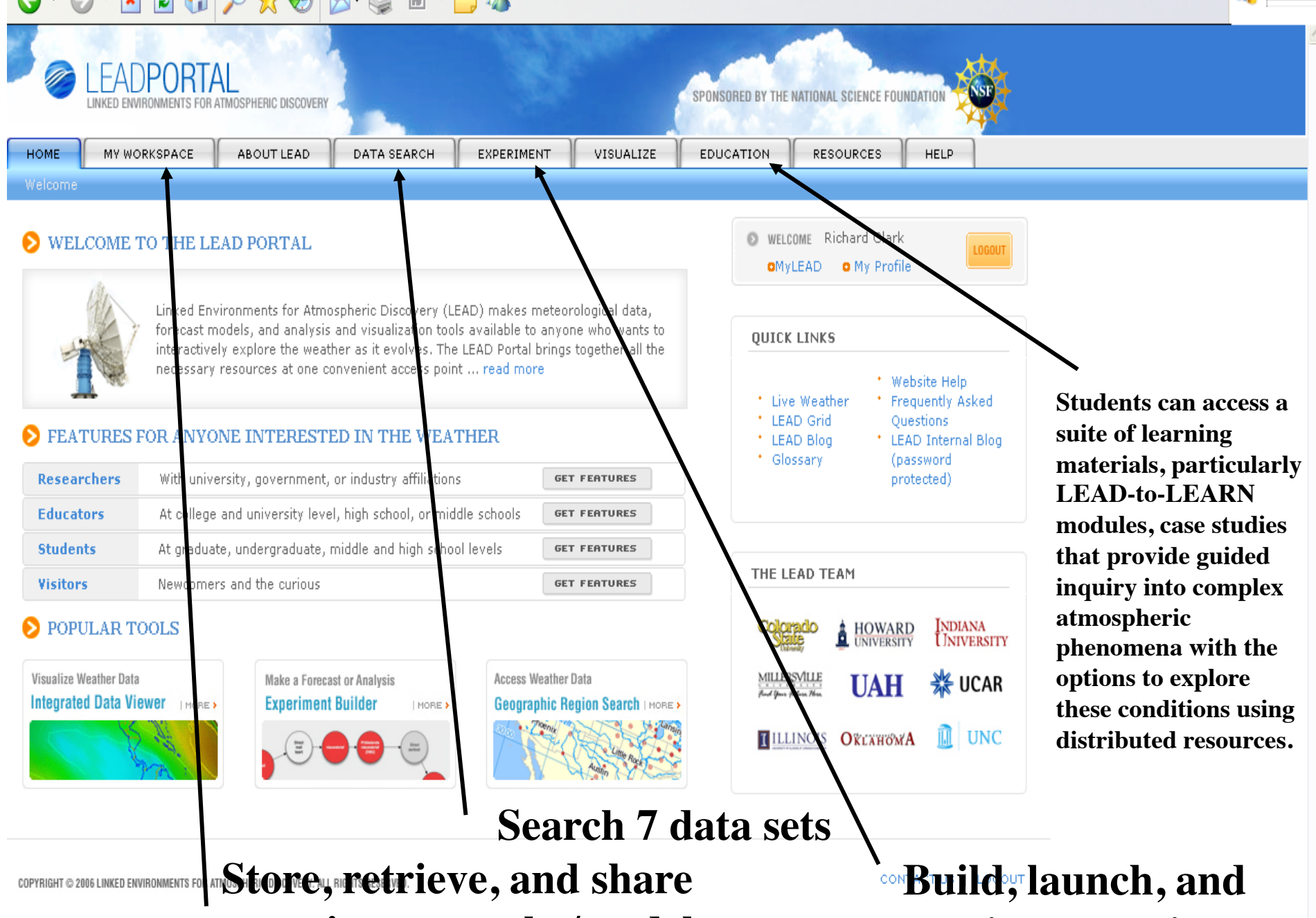

**experiment results/model output**

**monitor experiment**

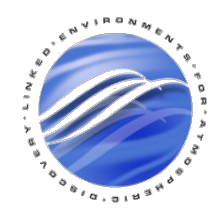

### The Realization in Software

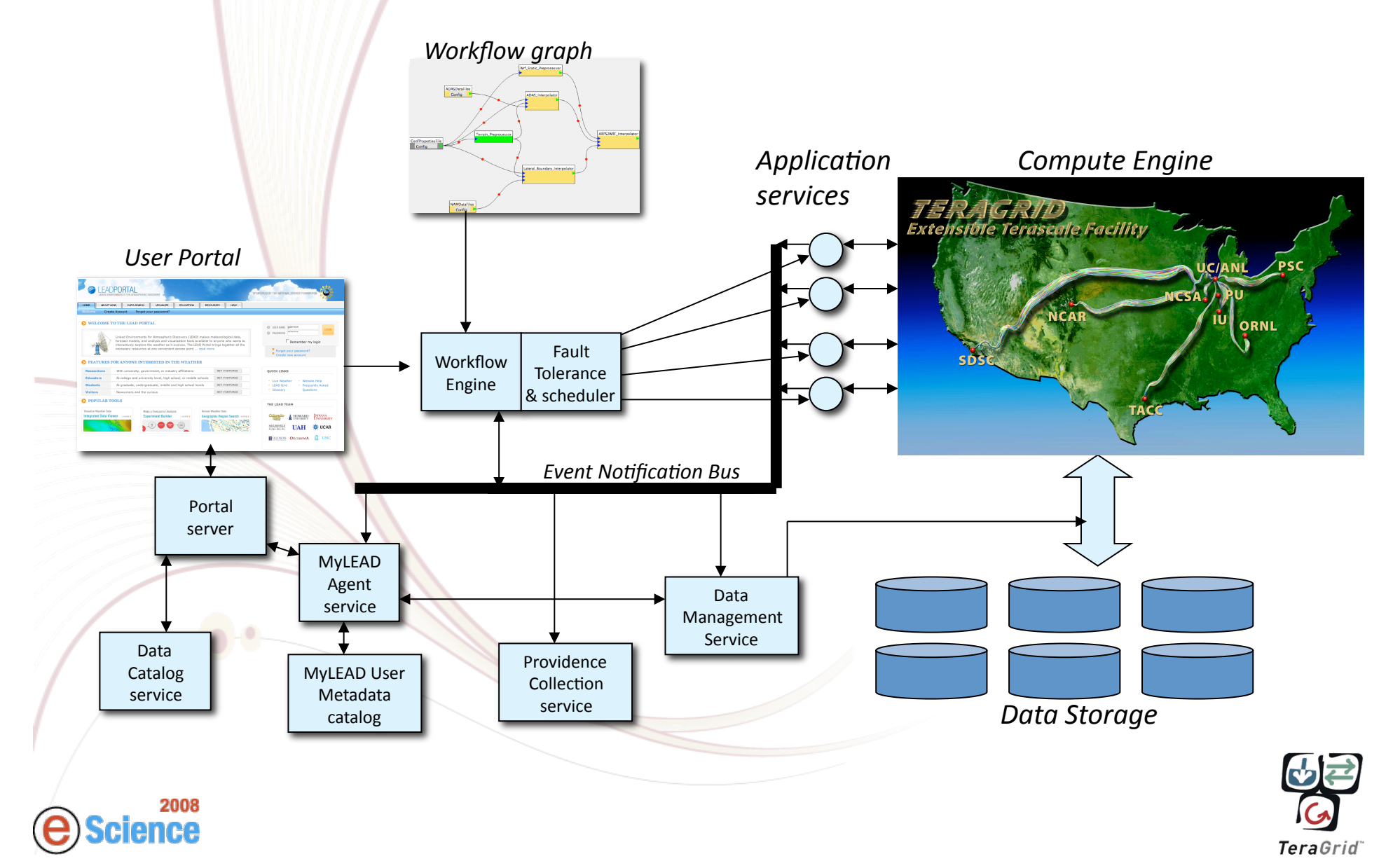

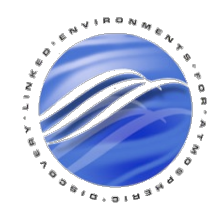

### LEAD
Portal
Demo

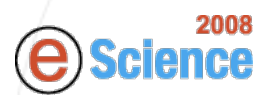

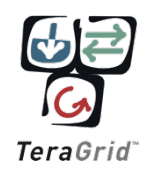

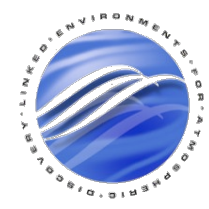

### **Application Services**

- Workflows are built by composing web services
	- Fortran applications are "wrapped" by a Application Factory which generates a web service
	for
	the
	app.
		- Instances of the service are dynamically created using
		Globus
		- Registers WSDL for the service with a registry
	- Each
	service
	generates
	a
	stream
	of notifications that log the service actions back to
	the
	XMC
	Cat
	Metadata
	Catalog.

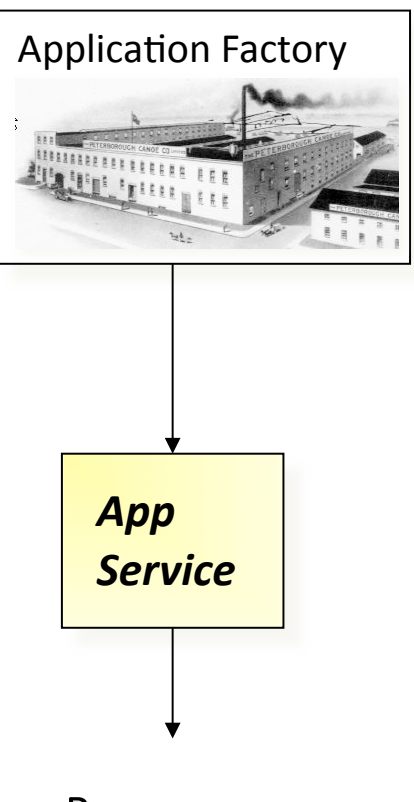

Run program & publish events

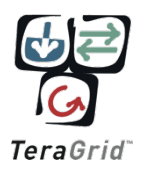

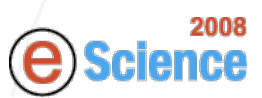

# Workflow Composition, Execution &
Monitoring

Xbaya
enables
users
to construct,
share,
execute and
monitor
sequence
of tasks executing on their local workstations to high‐end
grid‐enabled compute resources.

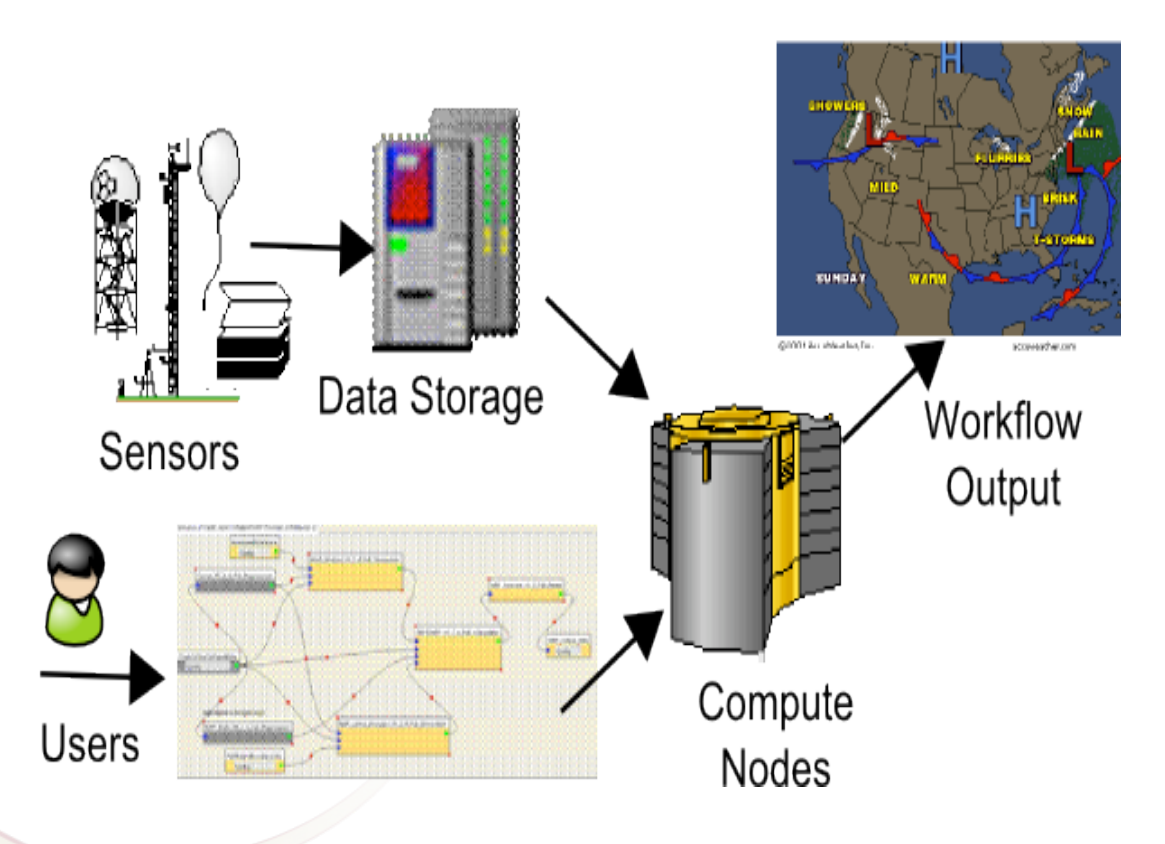

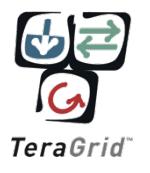

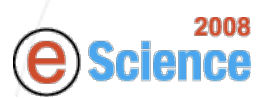

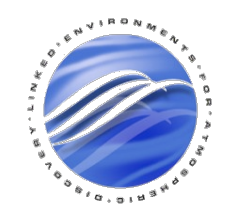

## Service Monitoring via Events

- The service output is a stream of events
	- I
	am
	running
	your
	request
	- I
	have
	started
	to
	move
	your
	input
	files.
	- I
	have
	all
	the
	files
	- $-$  I am running your application.
	- $-$  The application is finished
	- I
	am
	moving
	the
	output
	to
	you
	file
	space
	- I
	am
	done.
	- These are automatically generated by
	the
	service
	using
	a distributed
	event
	system (WS-Eventing / WS-Notification)
		- Topic
		based
		pub‐sub
		system
		with a
		well
		known
		"channel".

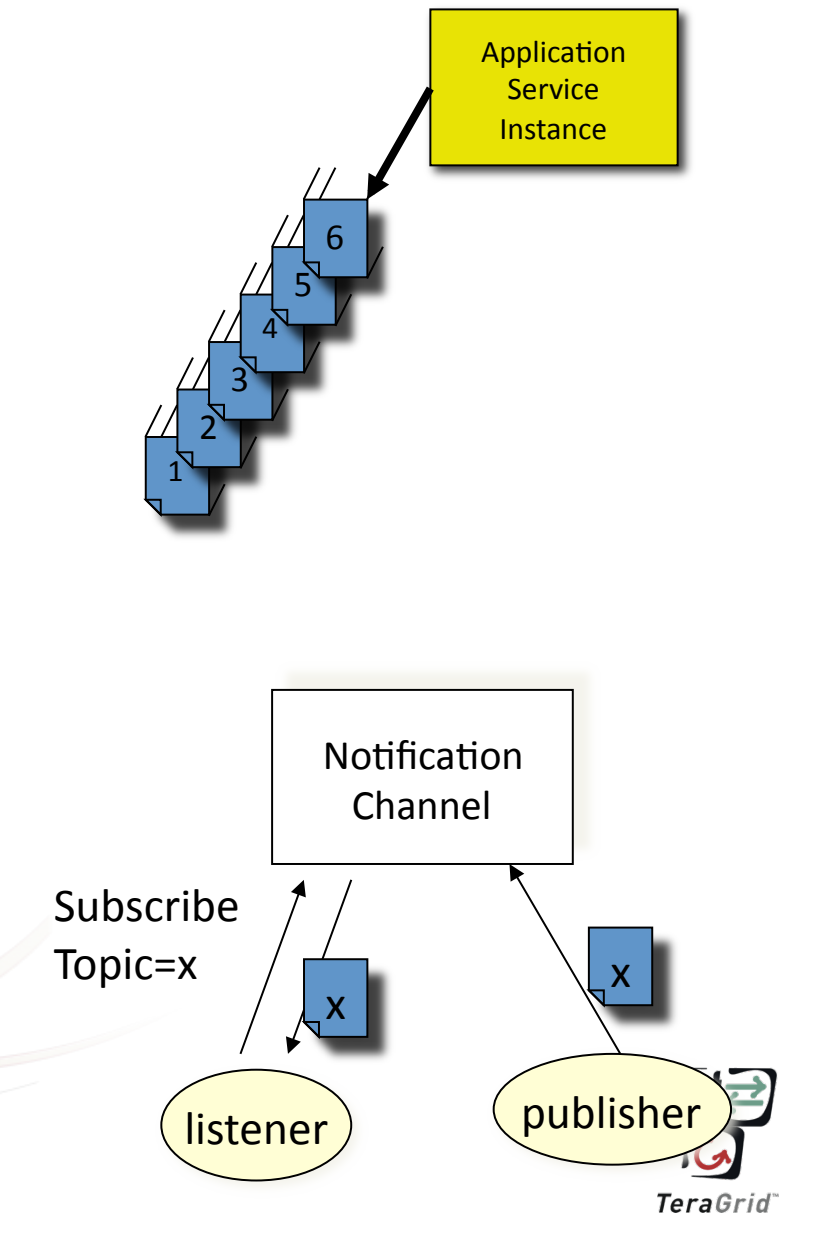

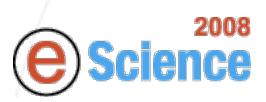

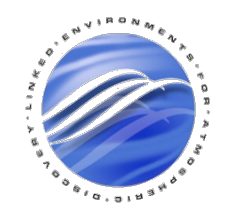

### **XML
Metadata
Catalog
(XMC
Cat)**

Taming Complex Scientific Metadata Schemas

#### *"A
significant
need
exists in
many
disciplines
for*  Notifications *long‐term,
distributed,*  Workflow *and
stable
data
and metadata
repositories"*

NSF Blue-Ribbon Advisory Panel
on
Cyberinfrastructure

#### *"Metadata
is
key
to
being*  able to share results" UK e-Science Core Programme Study

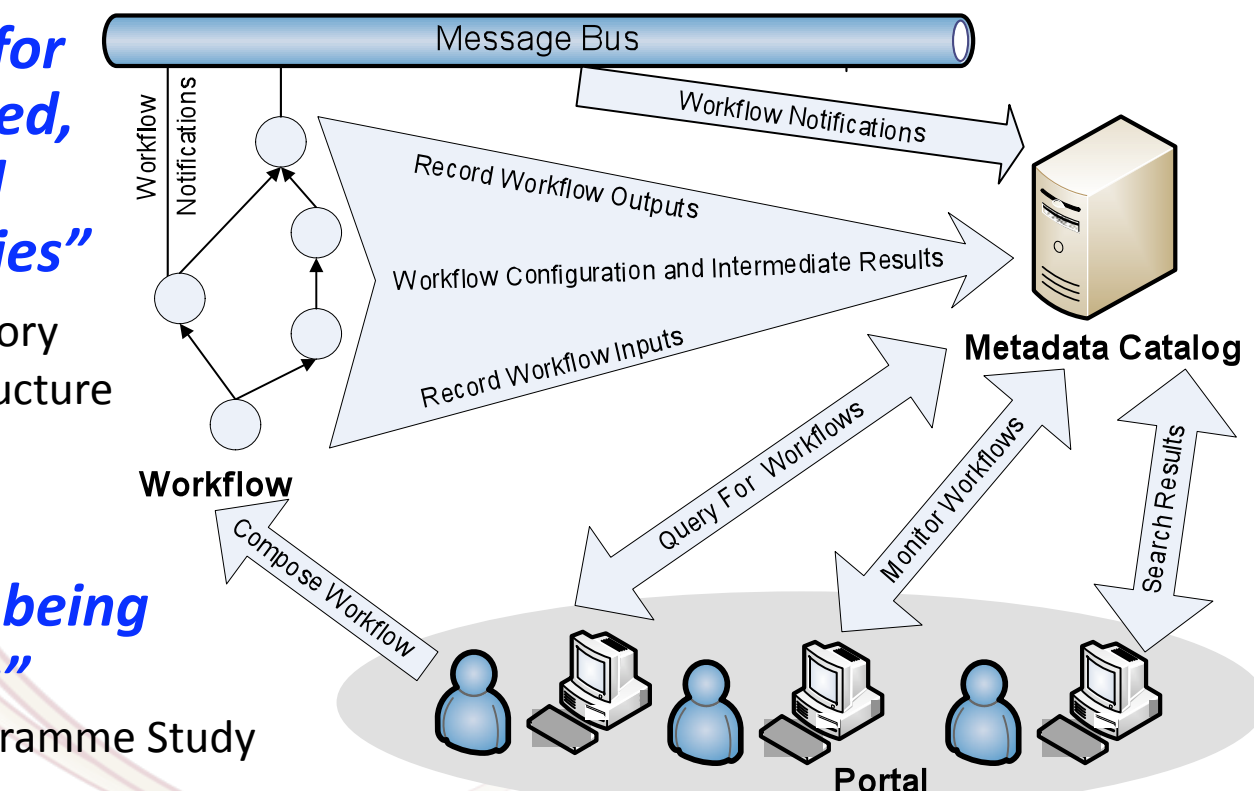

TeraGrid

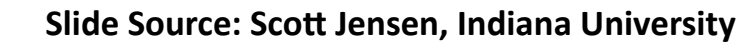

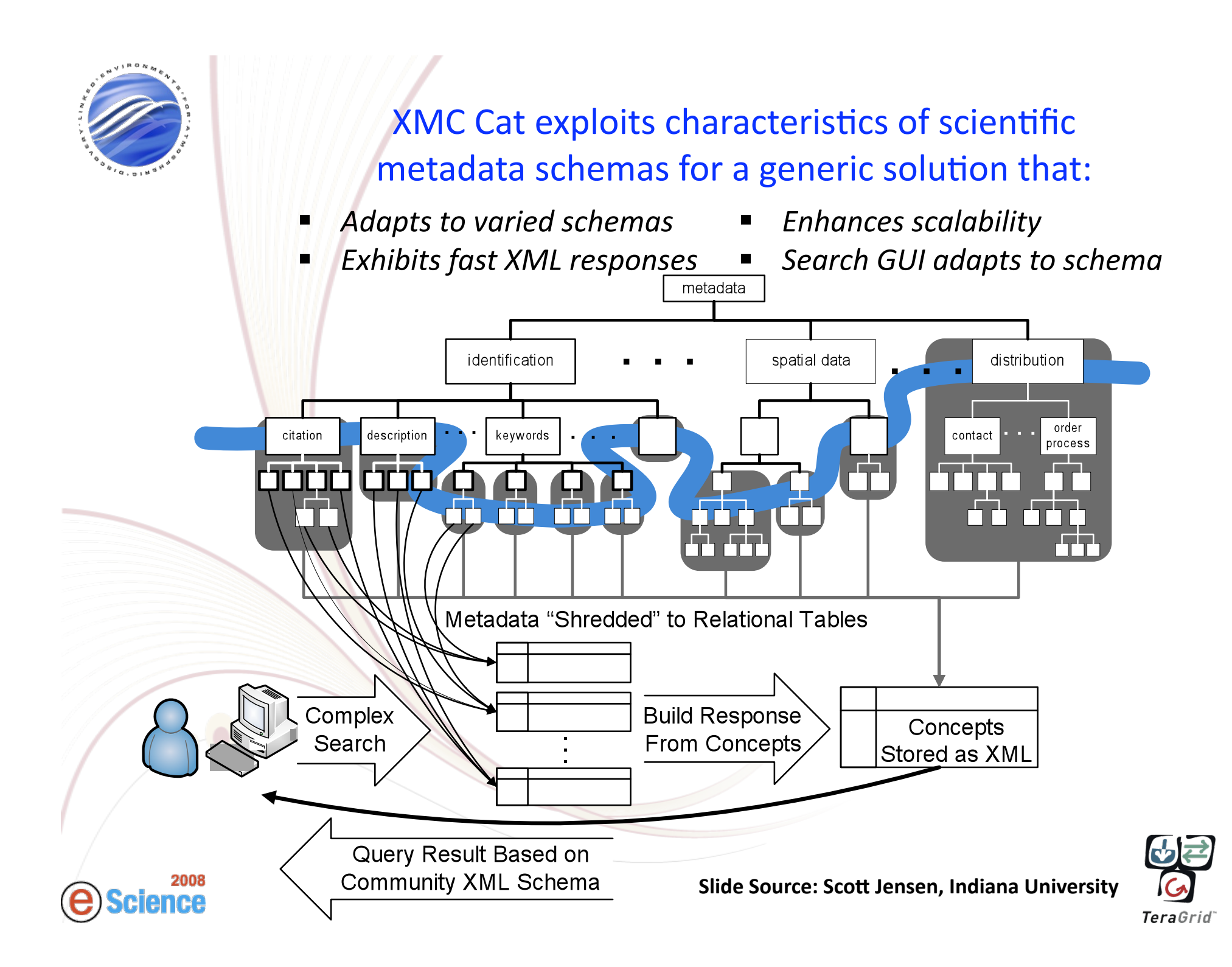

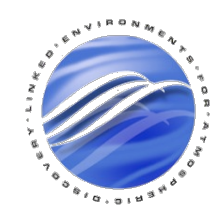

### Automated
Metadata
Gathering

After the data is registered with metadata catalog, extraction shims opens
files
and
extracts
metadata
and augments
already
populated
metadata

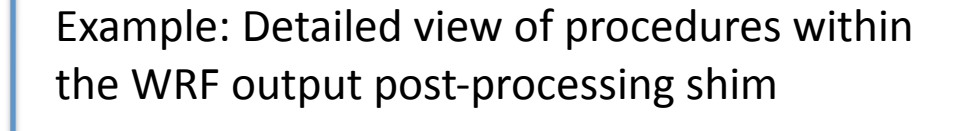

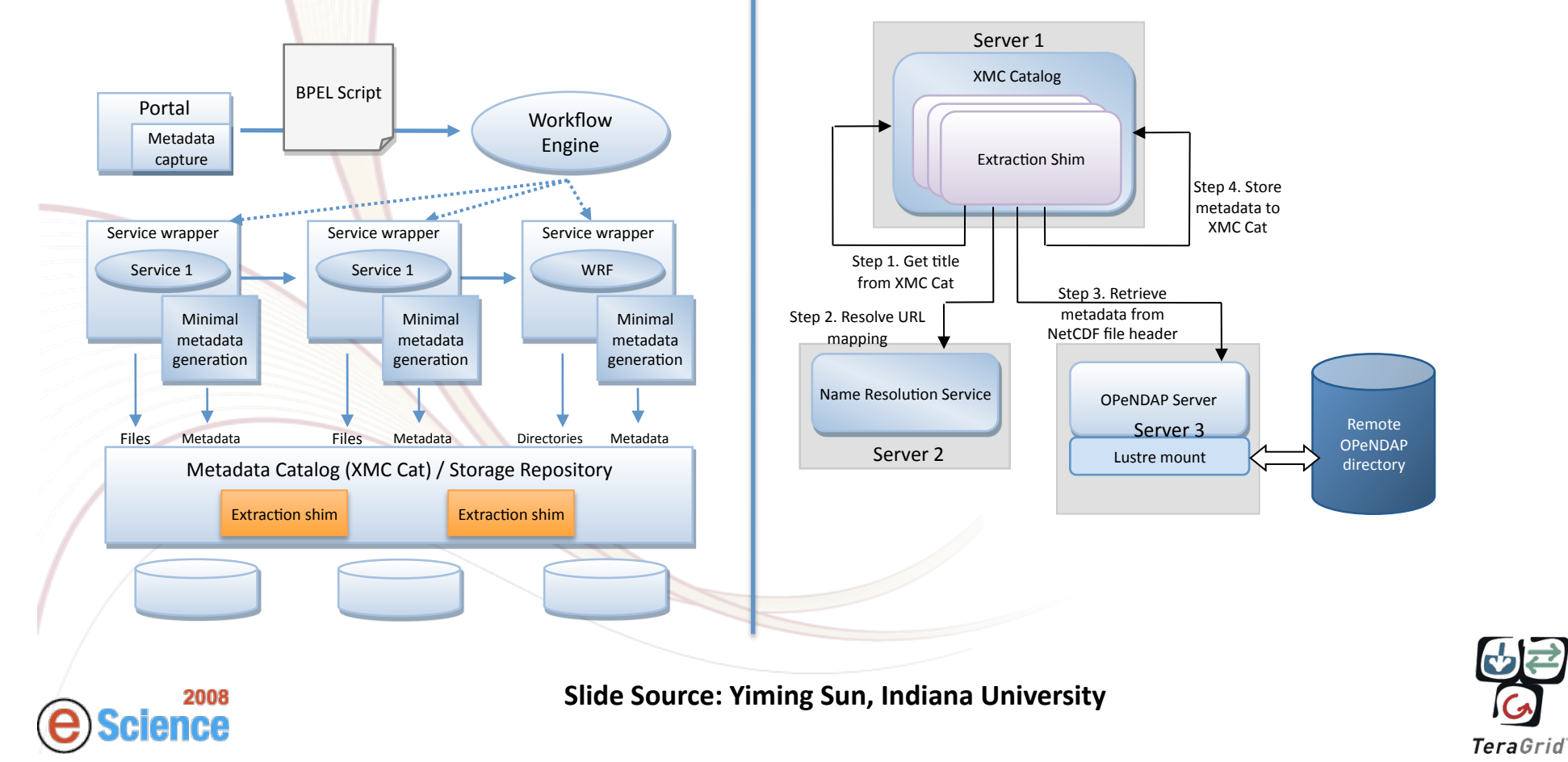

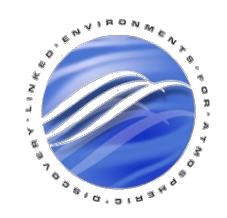

### Hasthi

#### A
Scalable,
Distributed,
Robust,
Recouping
Management
Framework

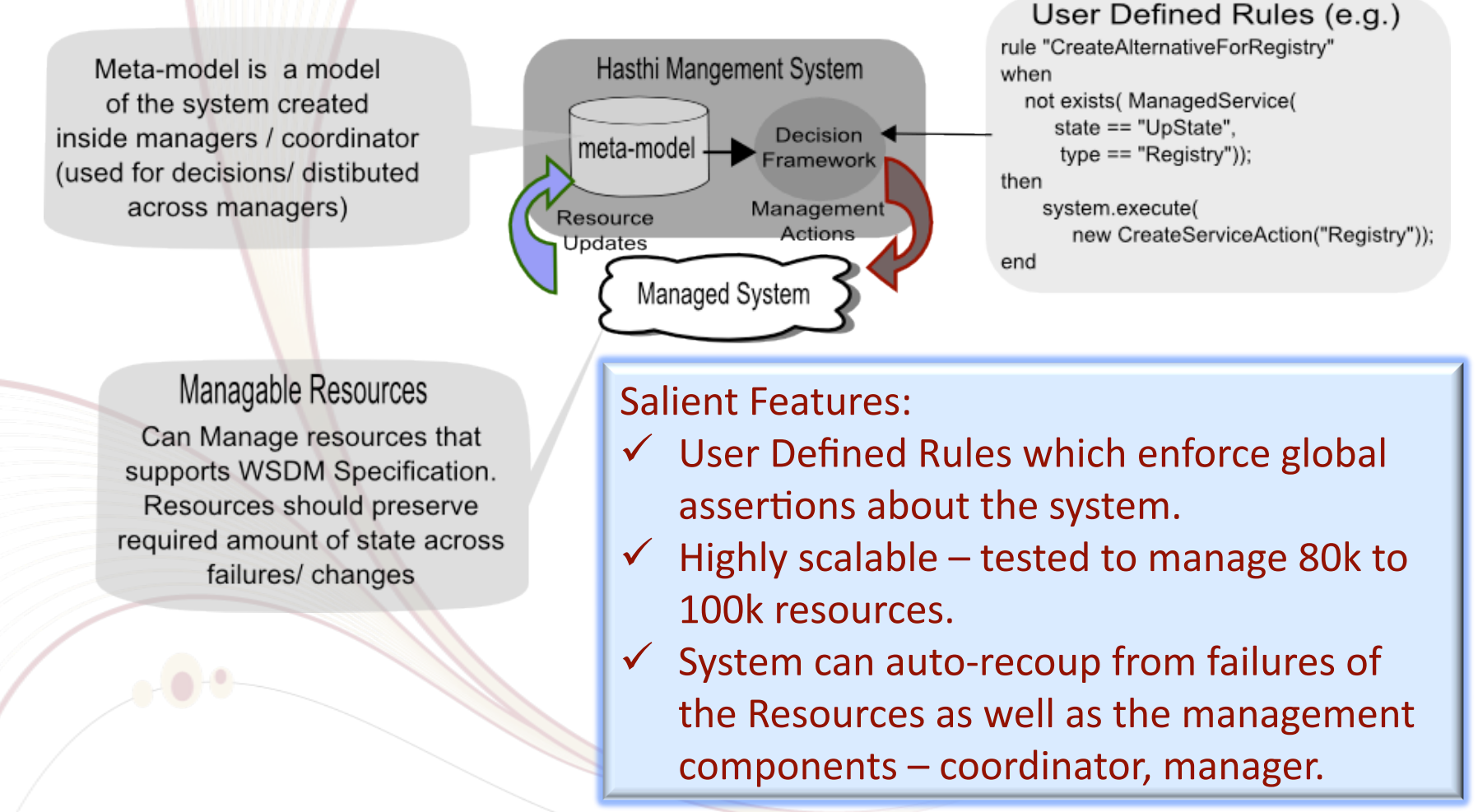

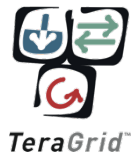

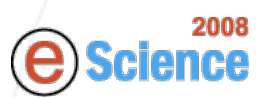

**More
Info:
Srinath
Perera** *hperera@cs.indiana.edu*

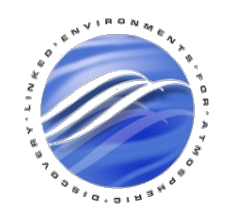

### Architecture
of
Hasthi

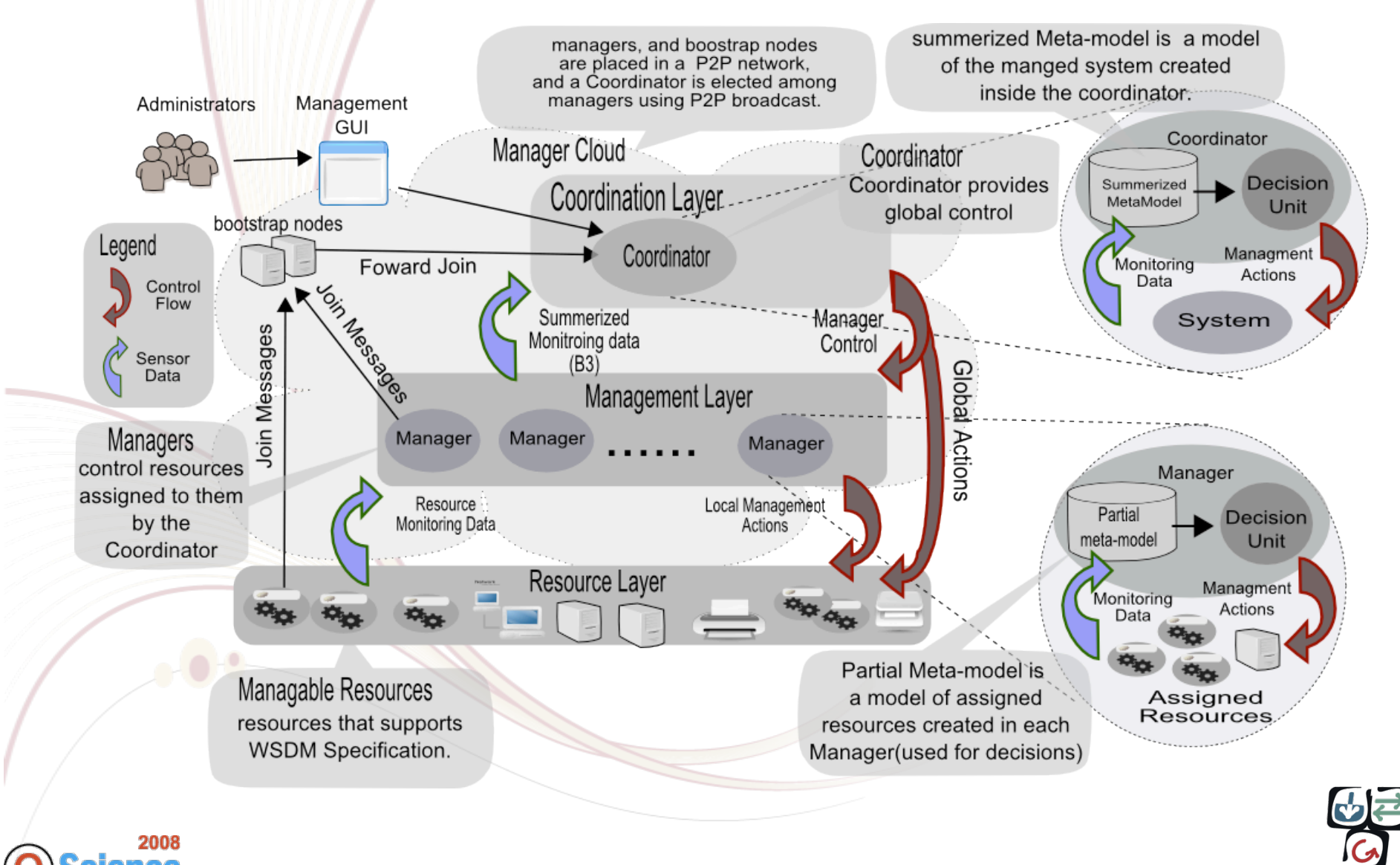

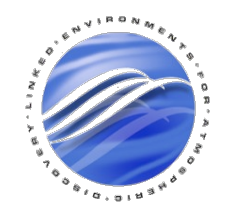

### Lessons
Learned
From
LEAD

- Large number of users create a surges in load exposing
previously
unknown
problems.
- Troubleshooting large scale distributed infrastructure
needs
coordinated
debugging involving multiple experts.
- Scientists need Flexibility but too much Flexibility
is
called
Confusion.

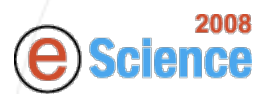

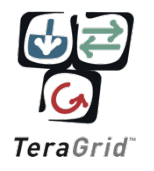

## Intelligent Workflow automation

- Most Grid workflows transform one data
product
into
another.
- They are composed of chains of operations that are composed based on the semantics of input & output data
products.
- If the semantics of discoverable services are richly defined it is possible to automatically derive a basic workflow to produce a desired result from
available
dataproducts.
- *"Build
self‐assembling,
ontologically described
grids!"
–
marlon
pierce*

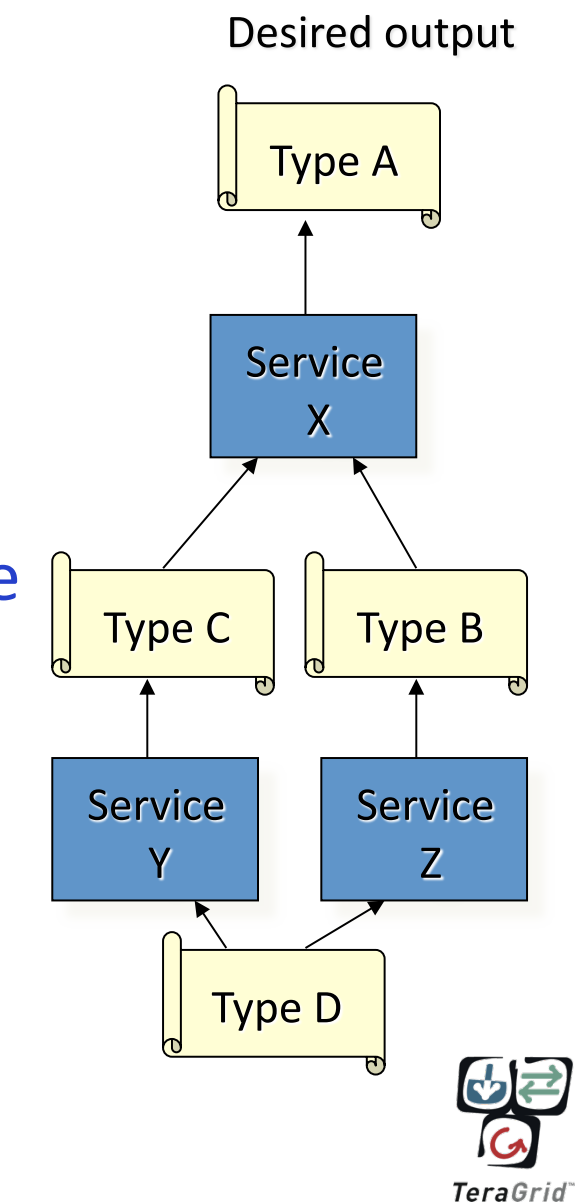

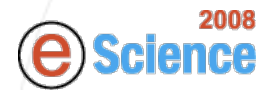

Slide
Source:
Dennis
Gannon

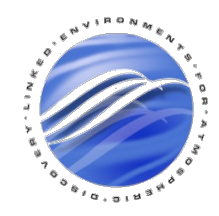

### More Information

Wednesday December 10<sup>th</sup> 6pm to 8pm

- Posters:
	- Srinath
	Perera:
	Managing
	E‐Science
	Cyber‐ Infrastructures:
	A
	Case
	Study
	- Scott Jenson: Schema-Independent and Schema-Friendly Scientific Metadata Management
	- Yiming
	Sun: Limits of Automated Curation of e-Science Data
- Demonstrations:
	- Open Grid Computing Environment's Workflow Suite
	for
	E‐Science
	Projects

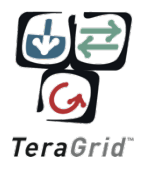

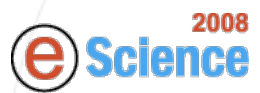

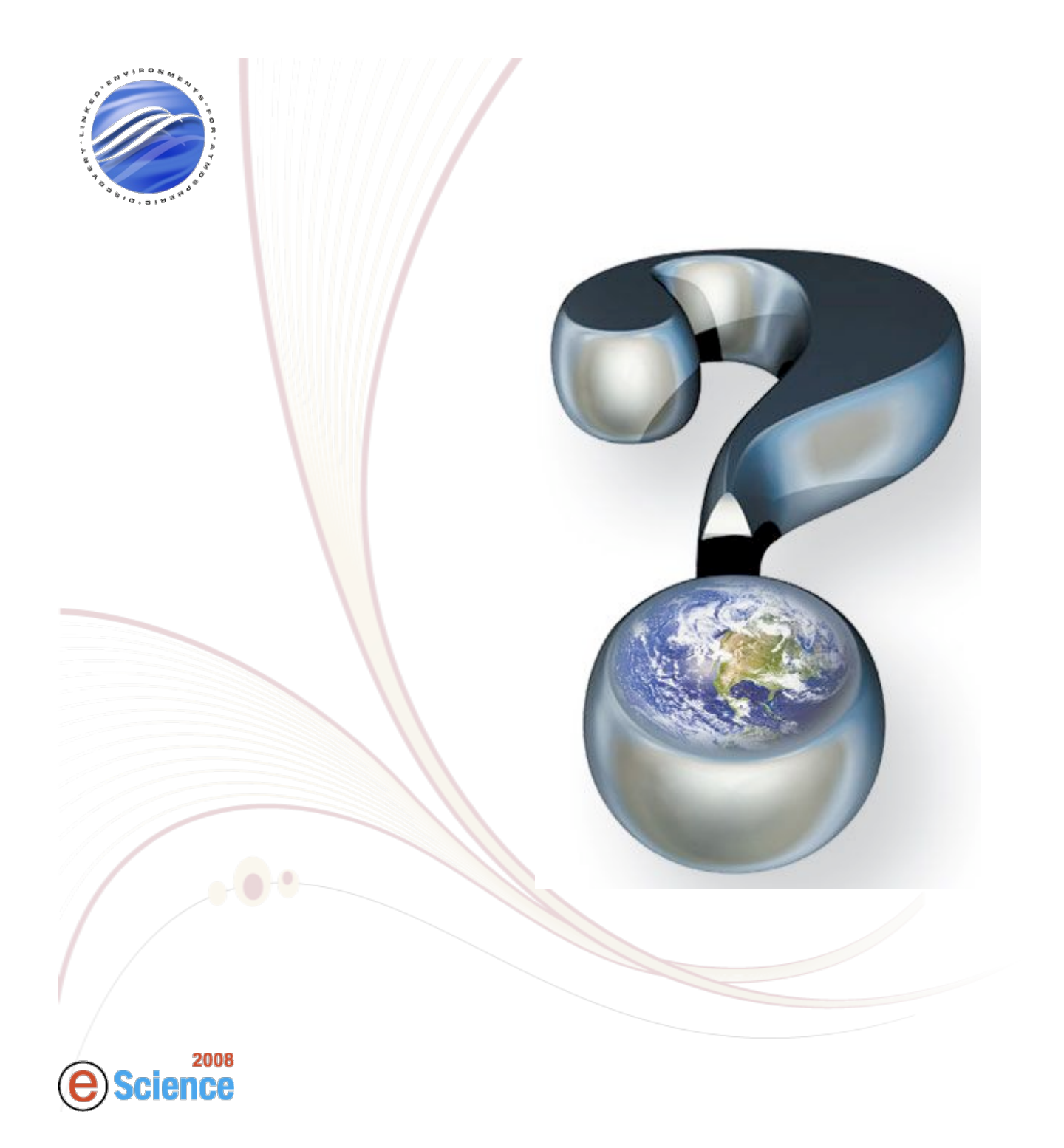

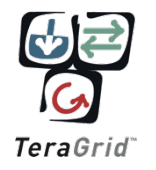

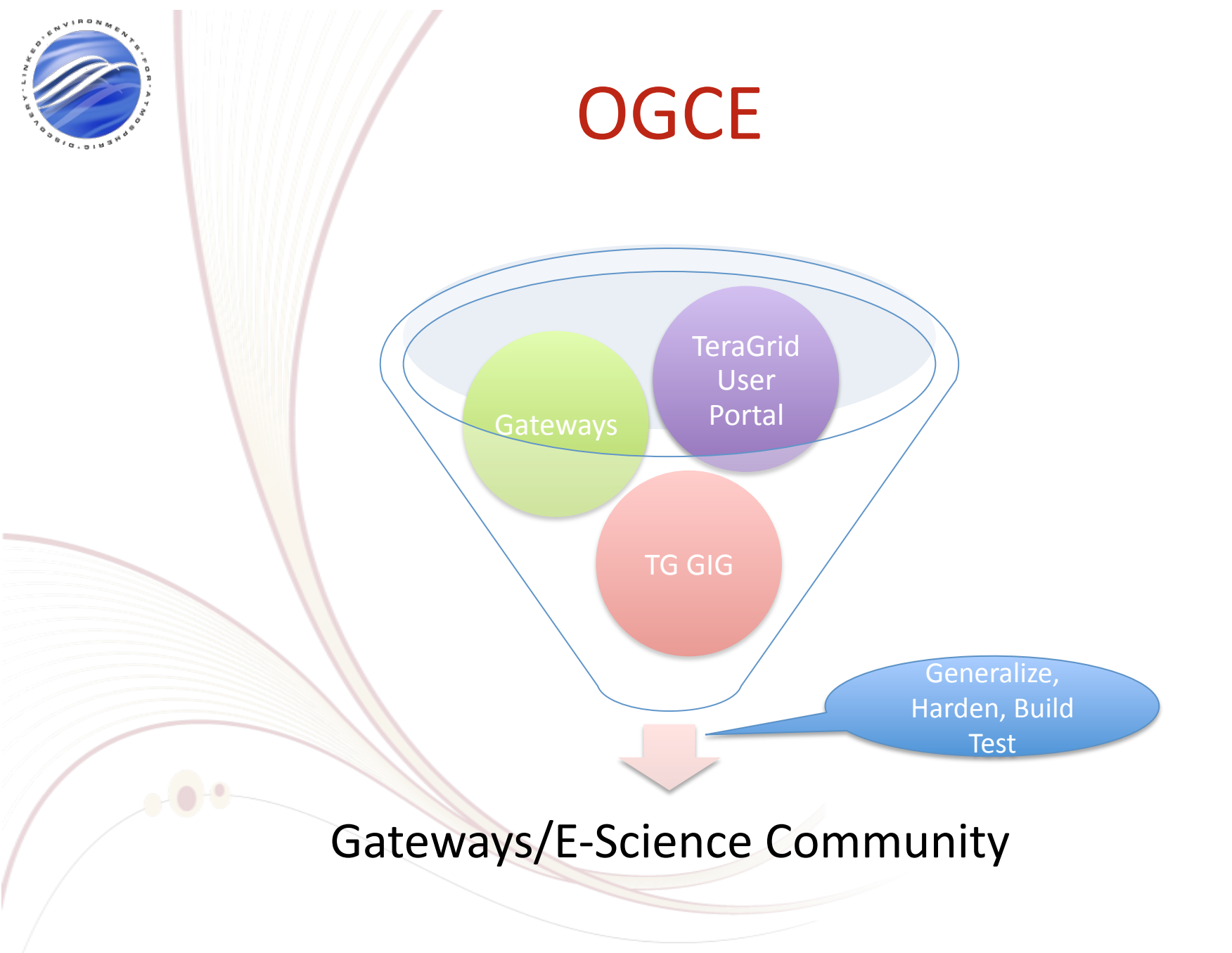

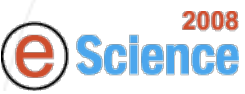

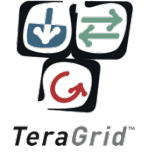

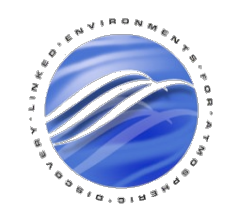

## GridChem
Advanced
Support

- Help with Workflows
- Software Repositories
- Benchmarking
- Scheduling
- Community
Account
Fair Share
Policy

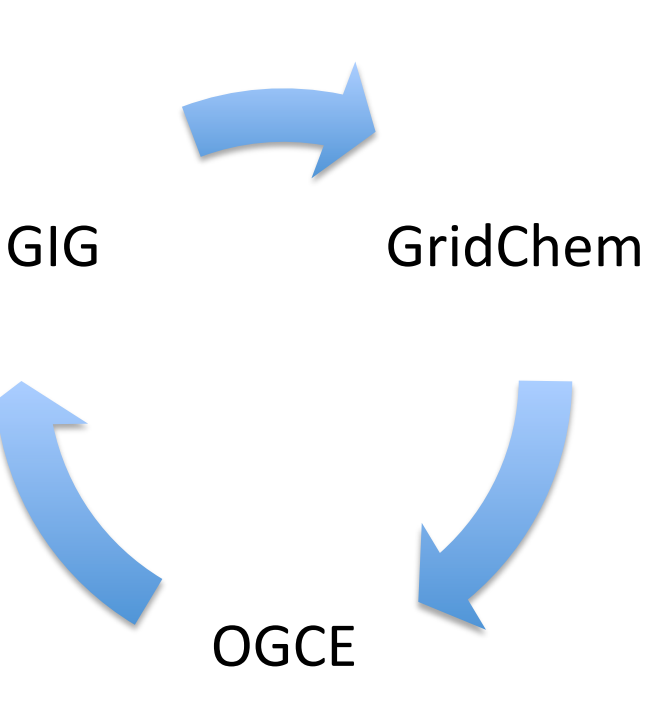

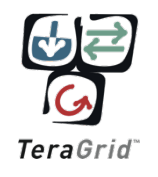

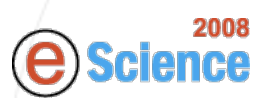

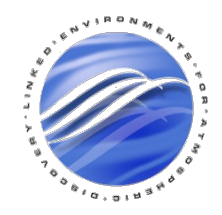

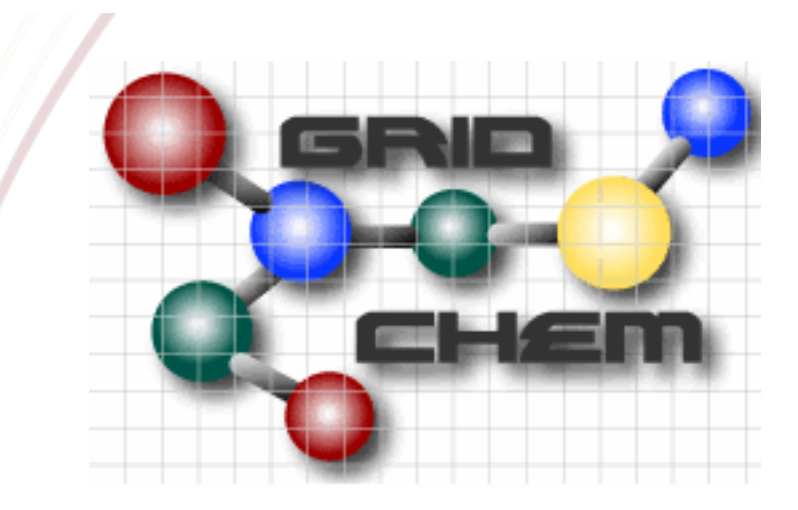

• GridChem
is
a
molecular
Chemistry
grid serving
chemistry
researchers
in
running chemistry applications on Grid Resources.

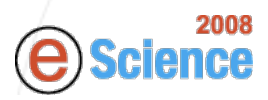

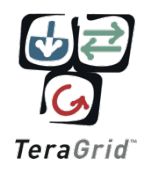

# Coupled
Chemistry
Workflows

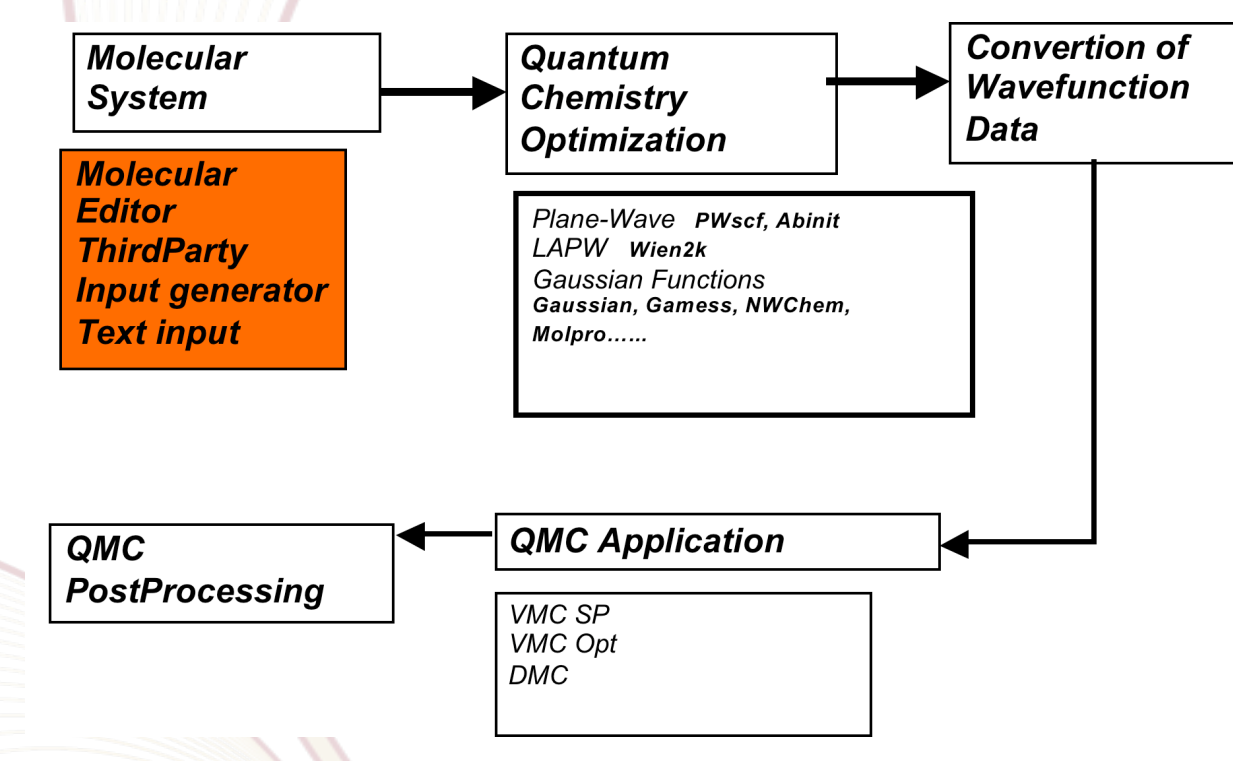

### • Challenges:

– Some
apps
have
rich
Client
Gui's,
a
challenge
with asynchronous
long
running
workflows

2008 Workflow Verification Service

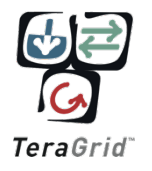

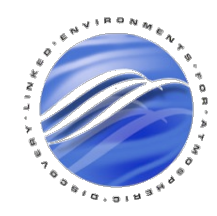

## Parametric
Workflows

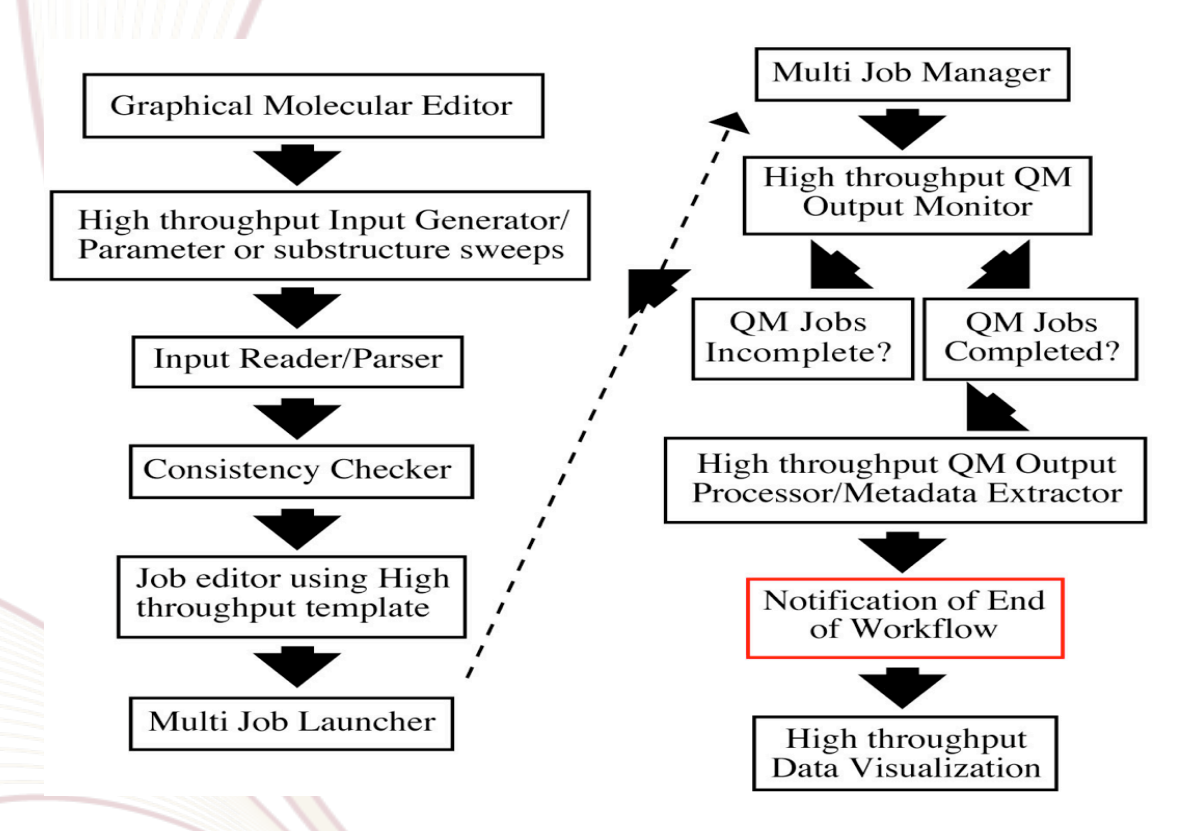

### • Challenges:

- Parametric sweep scheduling, monitoring iteration steps, graphical composition

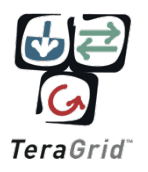

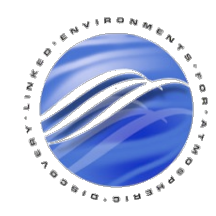

### Human Interaction Workflows

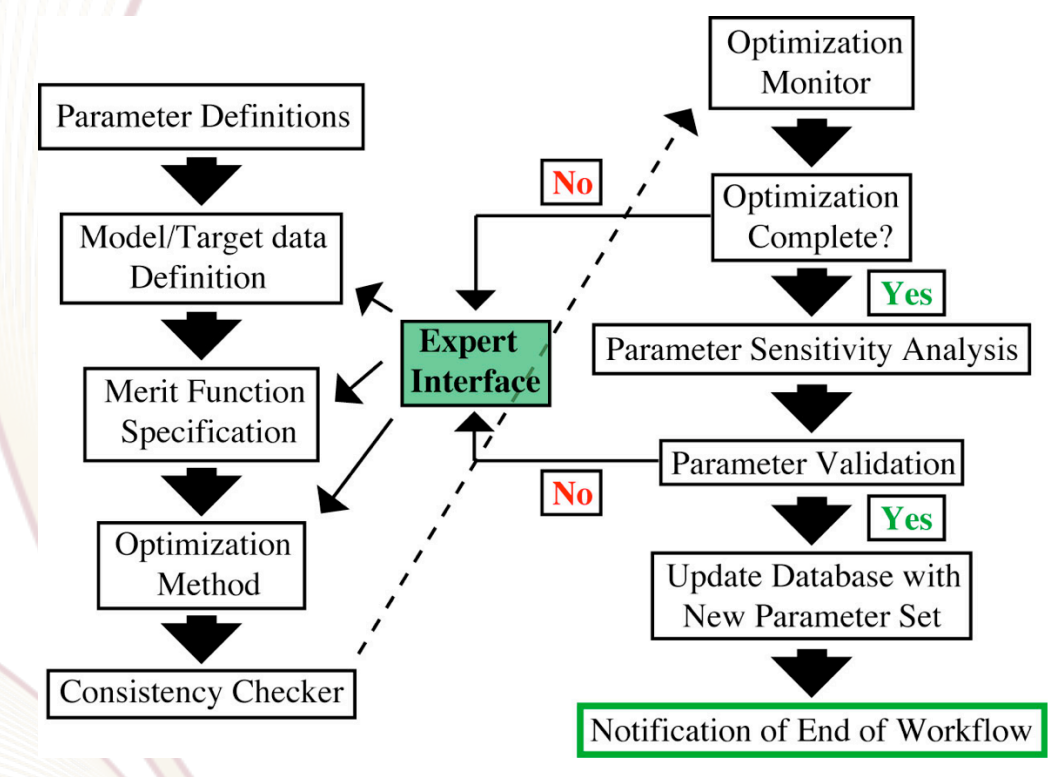

• Challenges:

- Need to step into workflow execution.

- Optimize and suggest changes to user.

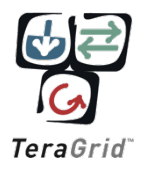

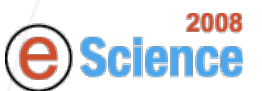

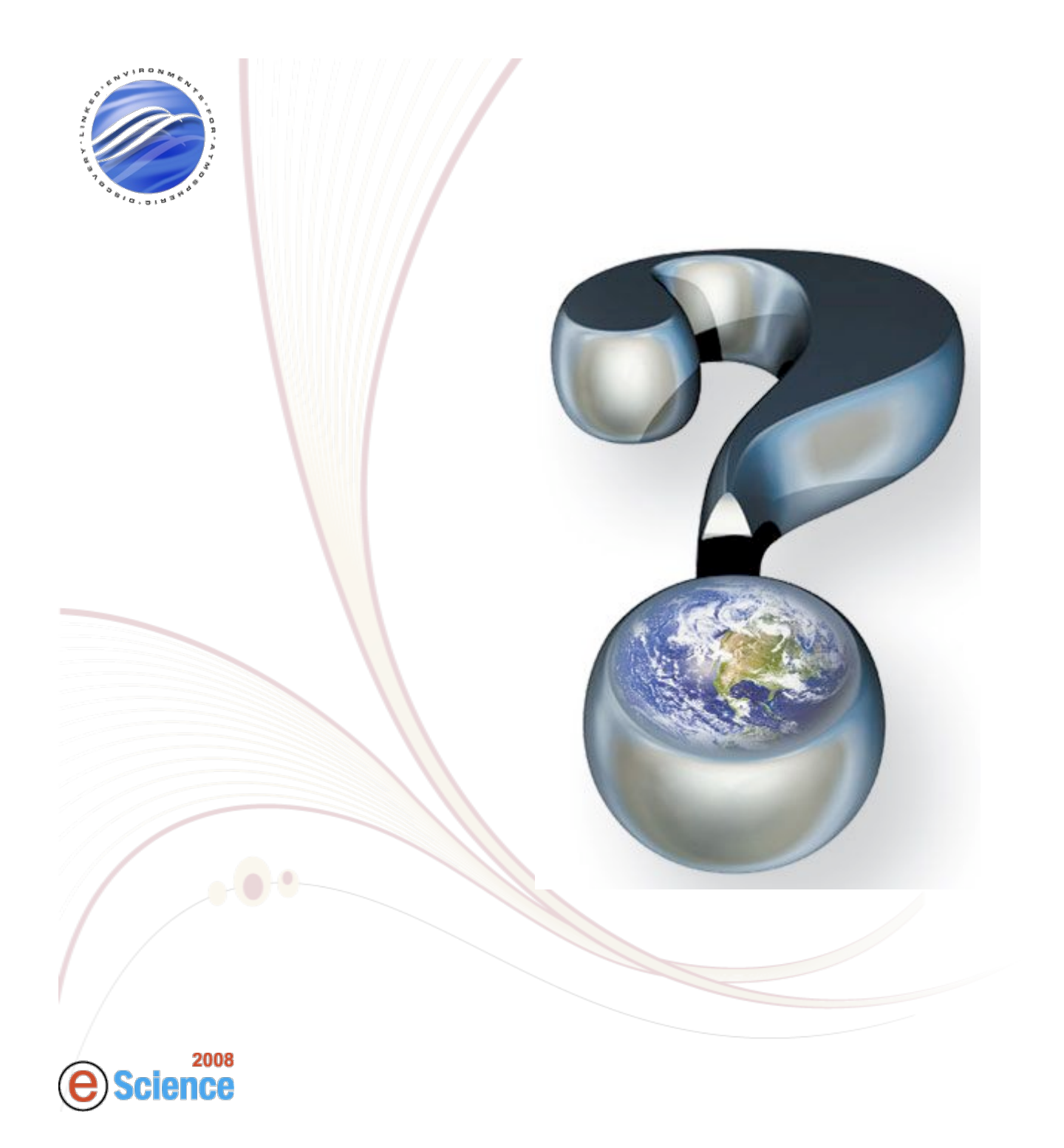

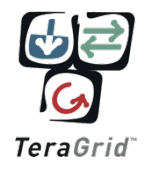

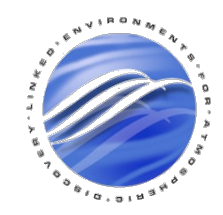

## OGCE
DEMO
Portal

- Google for OGCE, ogce web site ->Tutorials
- URL: http://ogceportal.iu.teragrid.org:8080/ gridsphere/gridsphere
- User name: train01 to train30
- Password:

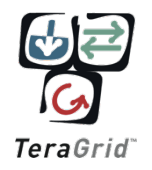

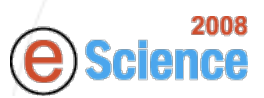

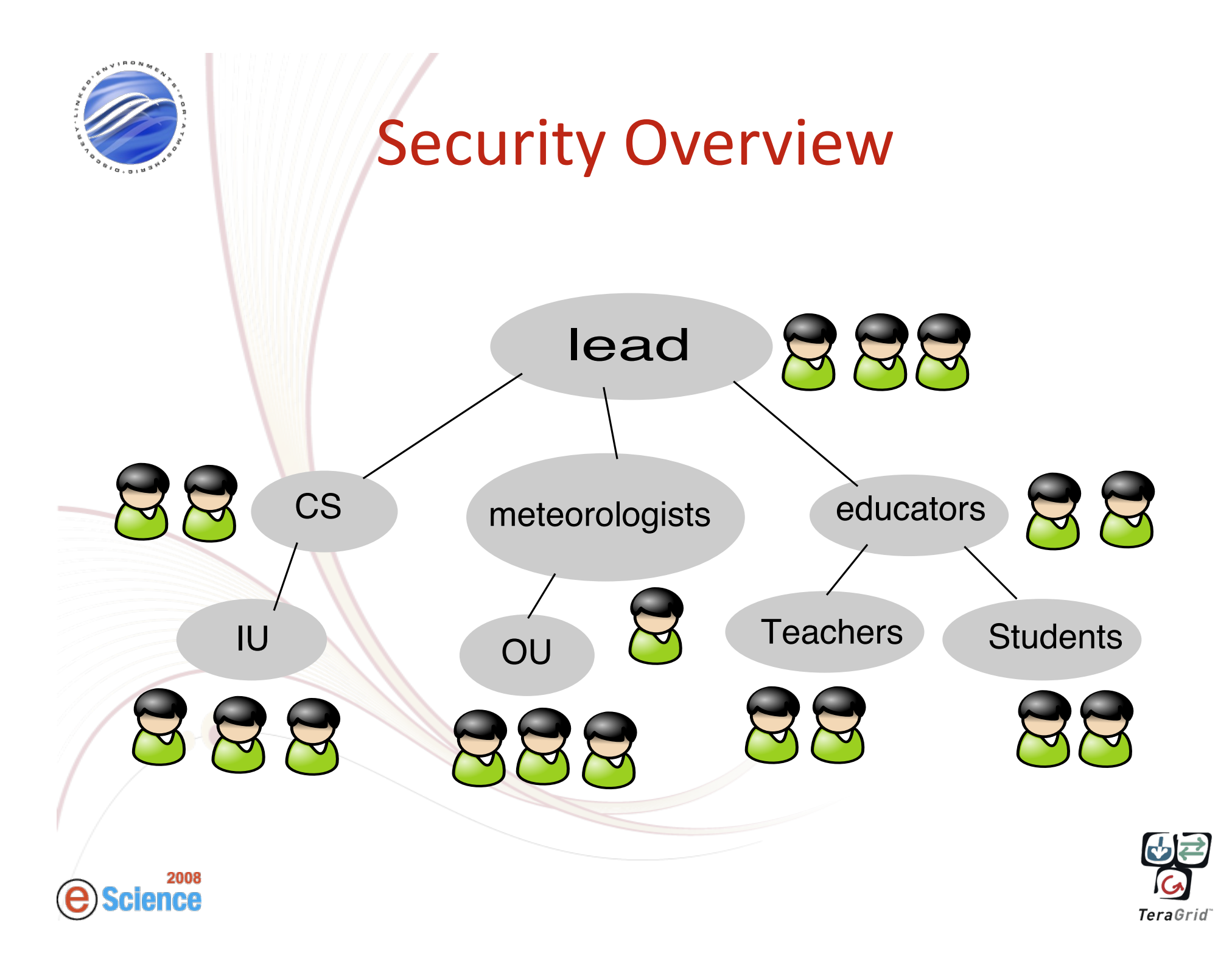

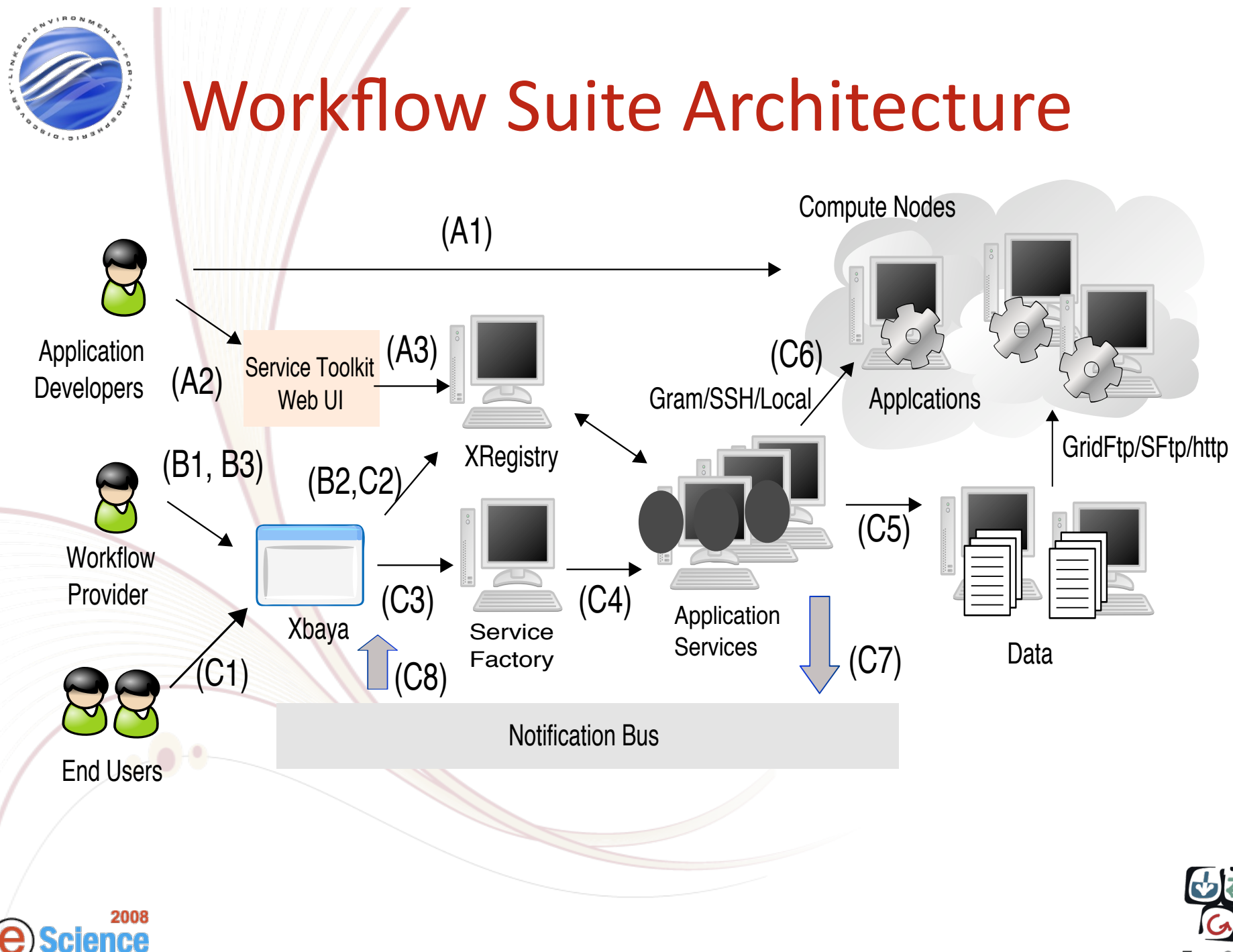

**TeraGrid** 

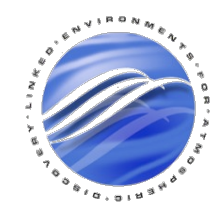

### Hands
On

- Configure and Run pre constructed workflow
- Compose new workflow, launch it and monitor progress.
- Register new application services on TG Resources.
- Any other interactive tasks ???

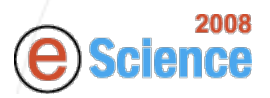

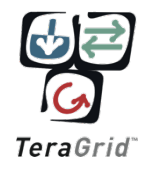